## **PQI-5884 - Programação Inteira Mista aplicada à Otimização de Processos 3o Período 2020**

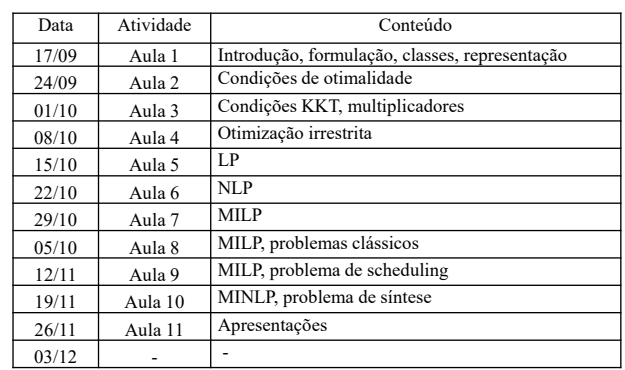

## **Avaliação**

*M* = 70% *P* + 30% *L*, sendo *P* médias de atividades e *L* nota da monografia

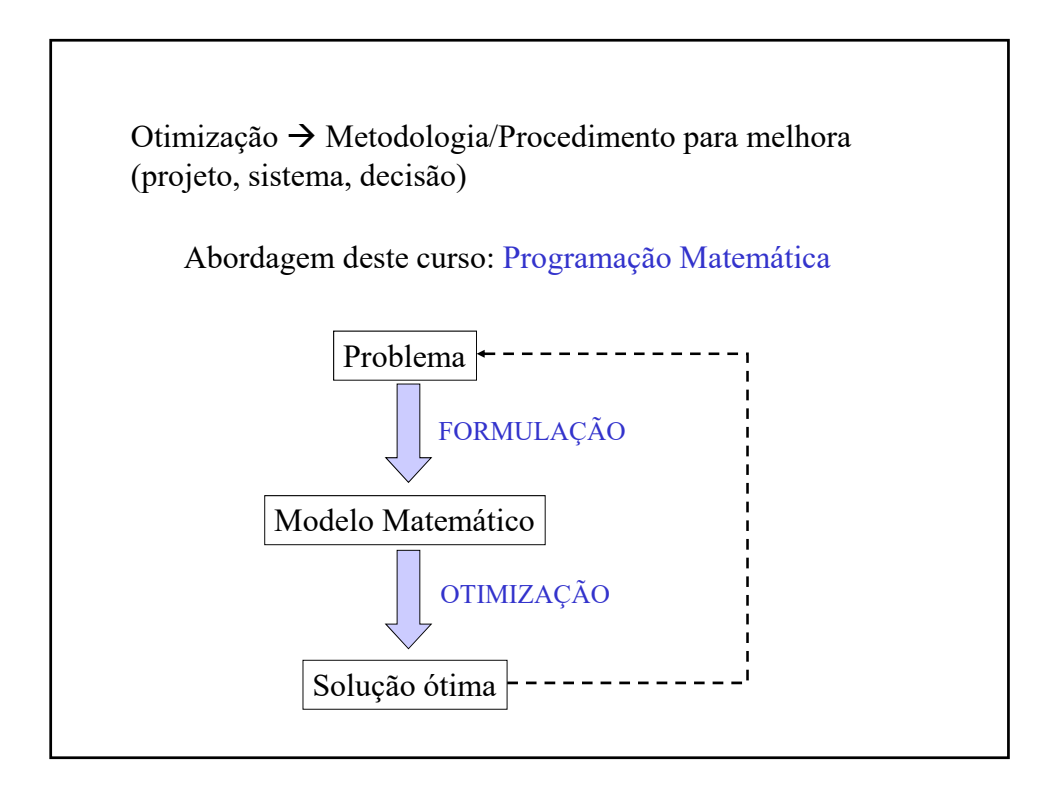

## **Conteúdo:**

- 1) Introdução: Abordagem de programação matemática. Aplicações em processos químicos. Formulação. Graus de liberdade. Representações em árvore e rede. Conceitos básicos de otimização. Condições de Karush-Kuhn-Tucker.
- 2) Otimização contínua: Programação Linear (LP), algoritmo simplex. Programação não-linear (NLP), algoritmos de programação linear sucessiva (SLP), programação quadrática sucessiva (SQP) e gradiente reduzido generalizado (GRG). Estratégias para formulação de modelos.
- 3) Otimização discreta: Modelagem de decisões discretas usando variáveis binárias, lógica proposicional. Programação mista inteira e linear (MILP), problemas clássicos MILP, algoritmo branch & bound. Programação mista inteira e nãolinear (MINLP), algoritmos de decomposição.
- 4) Aplicações em otimização de processos: Planejamento e programação de produção (planning and scheduling). Síntese de processos (process synthesis).

## **Otimização: Aplicações em Processos Químicos**

- 1) Projeto
- 2) Síntese
- 3) Planejamento e programação
- 4) Controle e operação
- 5) Ajuste de modelos

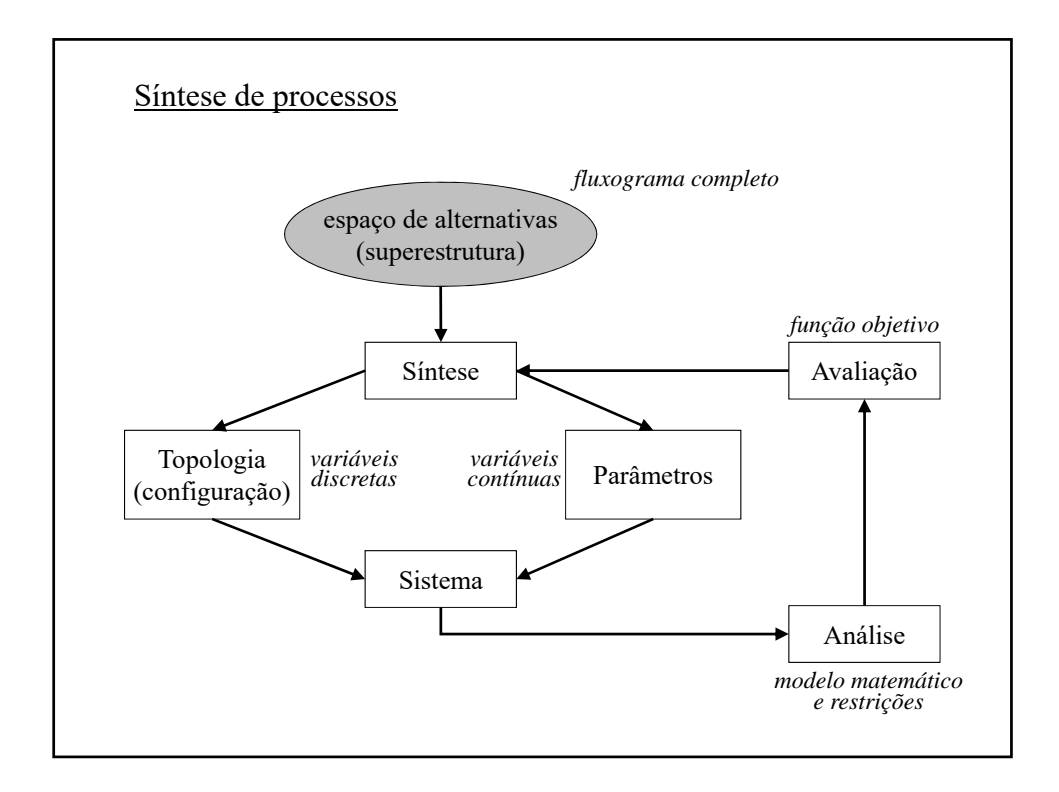

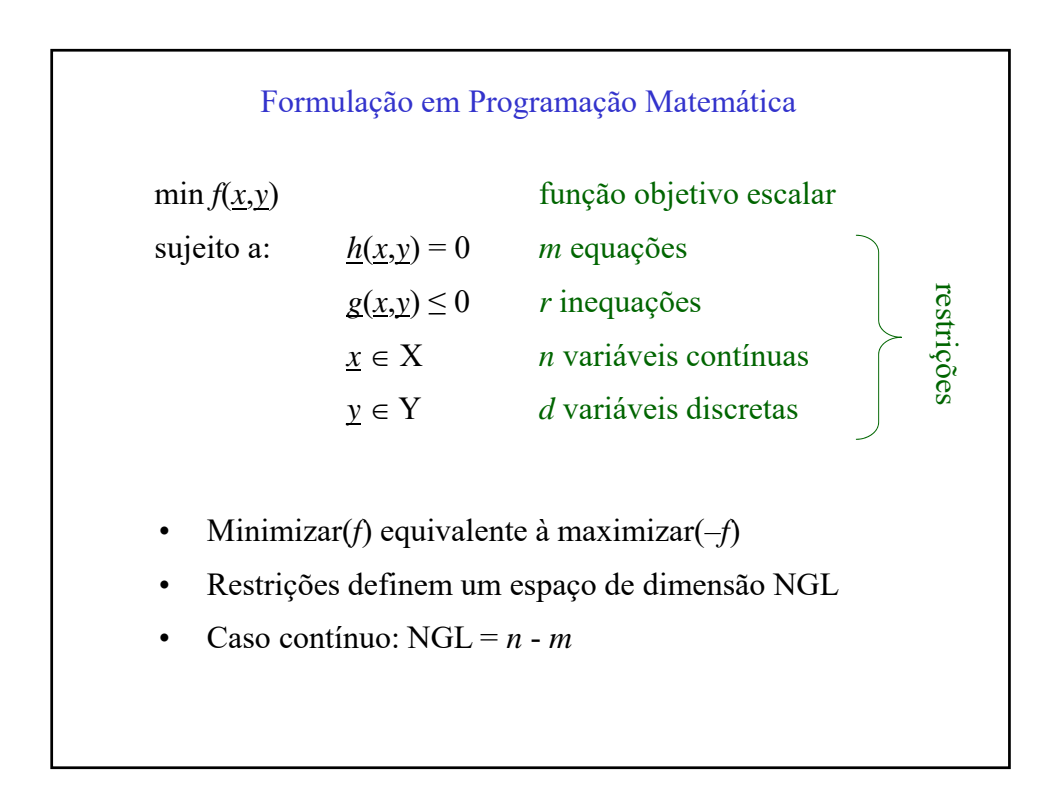

Múltiplos objetivos?

$$
\min f_1(\underline{x}, \underline{y}), f_2(\underline{x}, \underline{y}), \dots f_s(\underline{x}, \underline{y})
$$

a) Escolher um objetivo principal e restringir os outros objetivos a valores toleráveis:

$$
\min z = f_q(\underline{x}, \underline{y})
$$
  
s.a.  $f_i(\underline{x}, \underline{y}) \le f_i^{UP}$   $i = 1, 2, \dots s$ ; com  $i \ne q$ 

b) Ponderar os objetivos em uma função única

$$
\min z = \sum_{i=1}^{s} w_i \cdot f_i \left( \underline{x}, \underline{y} \right)
$$

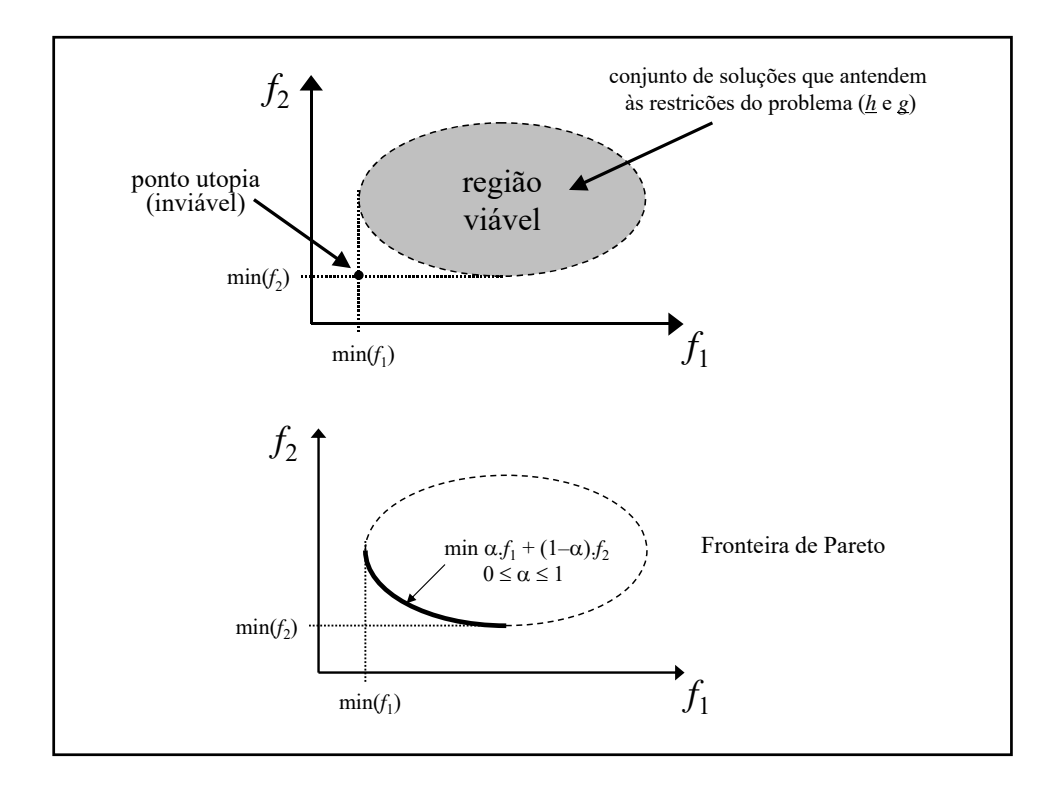

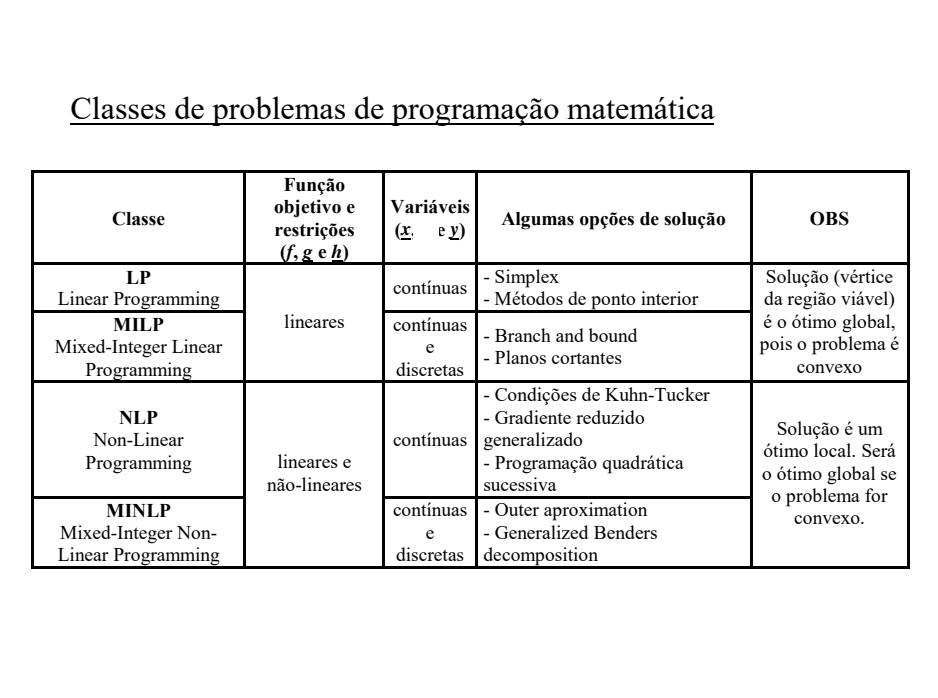

Desejo investir R\$ 1.000,00. Posso investir em Poupança (0,5 % ao mês) ou em CDB (0,6 % ao mês). Exemplo de Formulação (pág.6) Definir variáveis e unidades:  $x_1$  = valor investido em poupança (R\$)  $x_2$  = valor investido em CDB (R\$) Definir função objetivo: Retorno após 1 mês (R\$) Maximizar:  $R = 0,005$ .  $x_1 + 0,006$ .  $x_2$ Definir restrições:  $x_1 + x_2 = 1000$  $x_1 \geq 0$   $x_1 \in \Re^1$  $x_2 \ge 0$   $x_2 \in \Re^1$ 

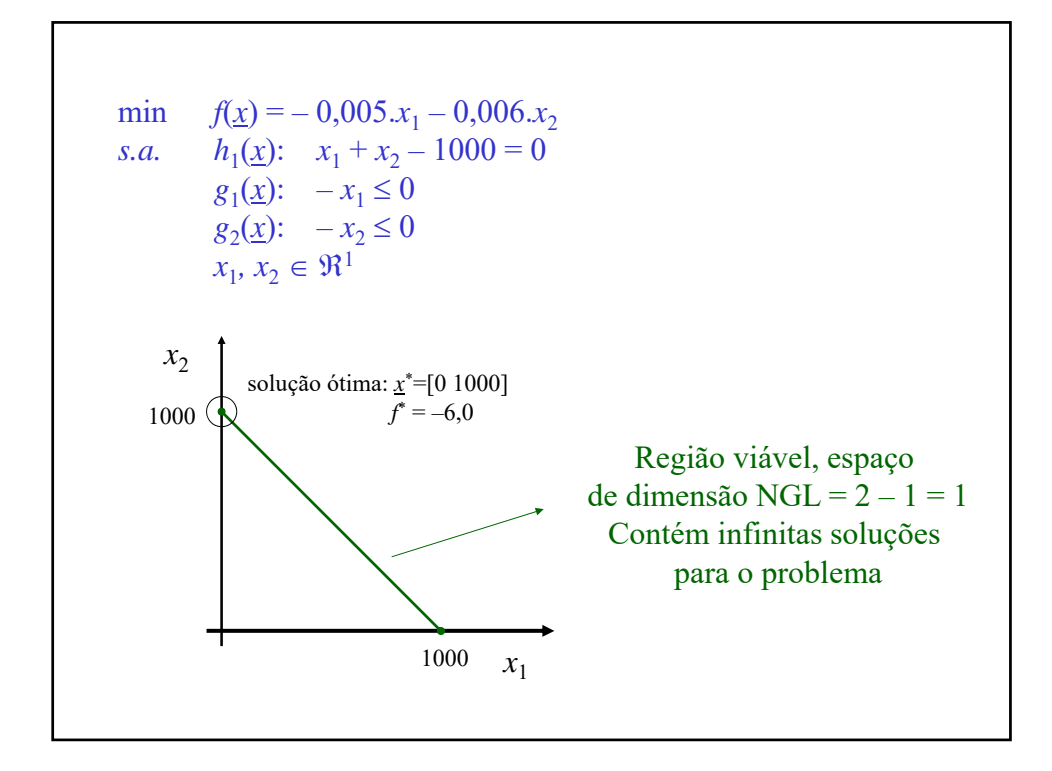

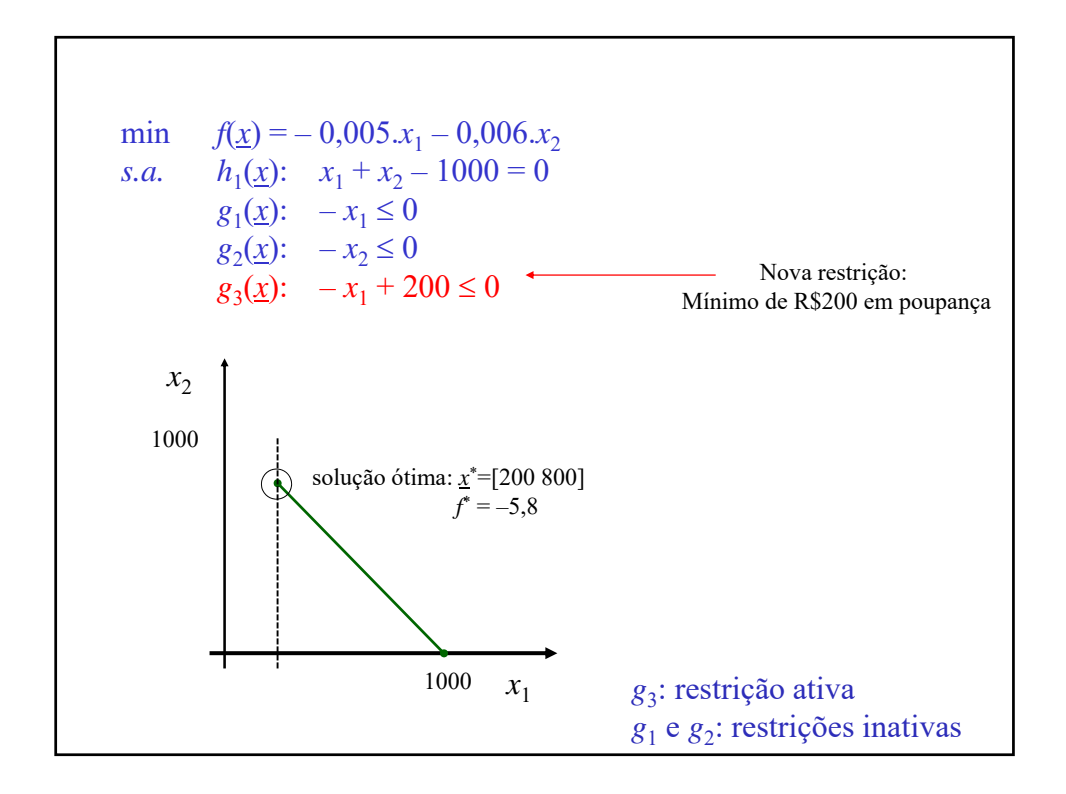

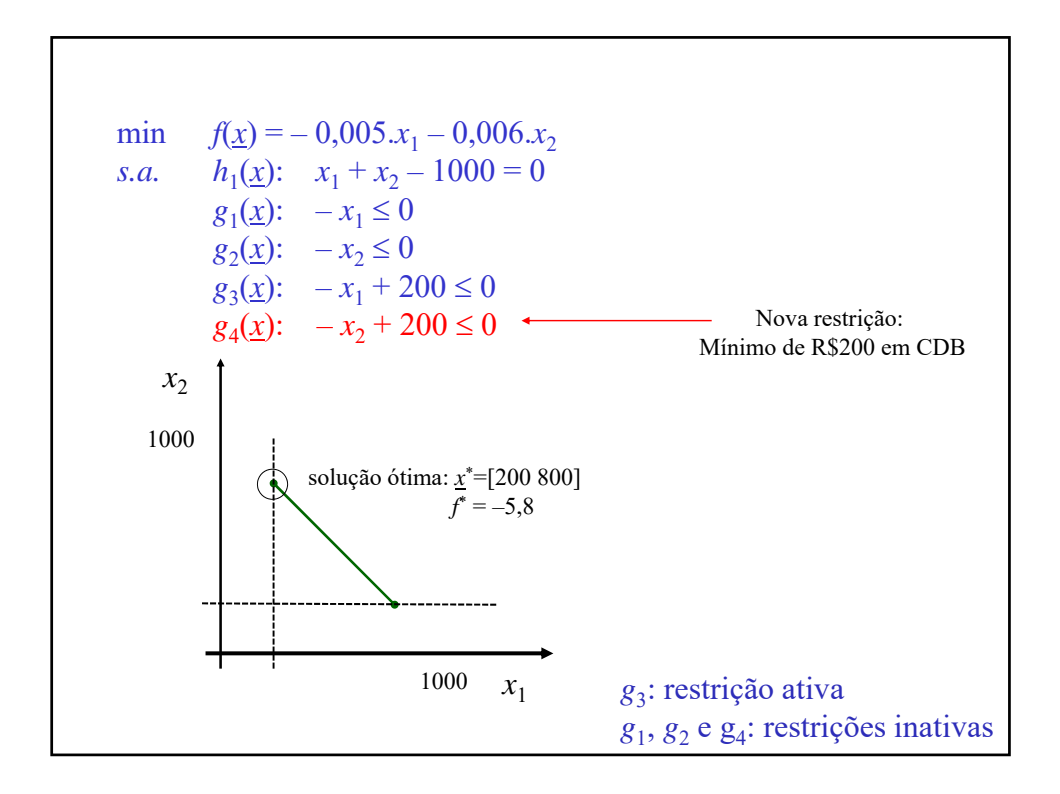

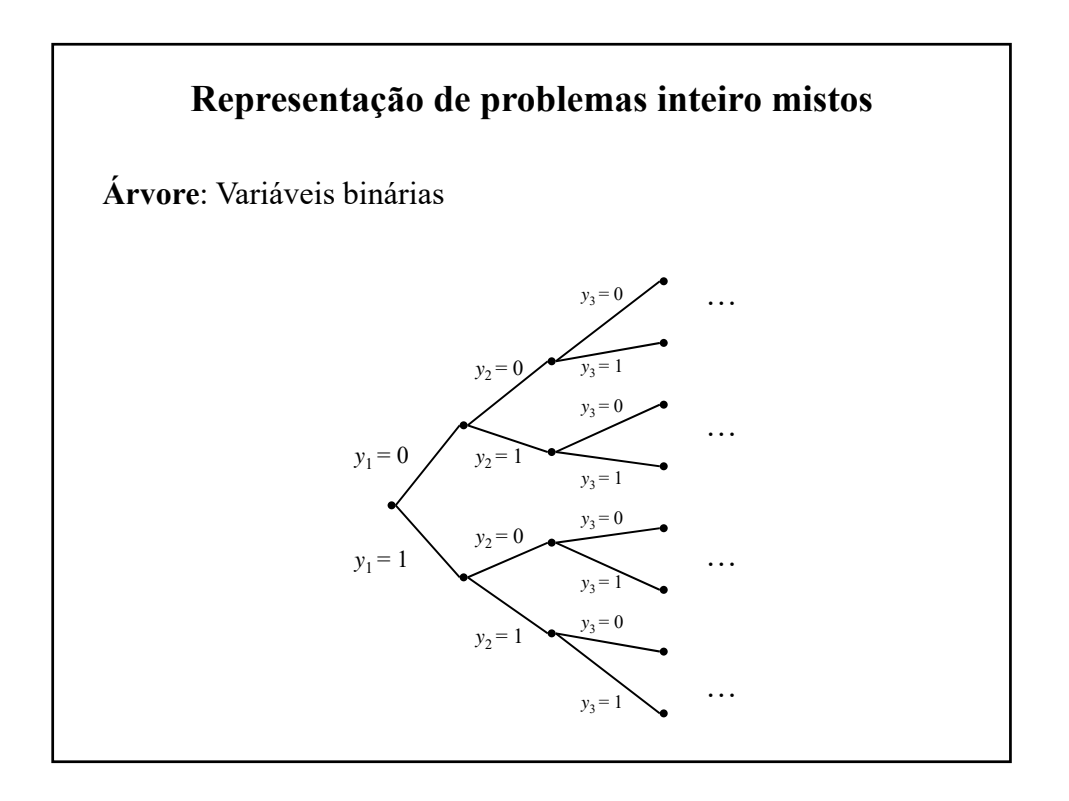

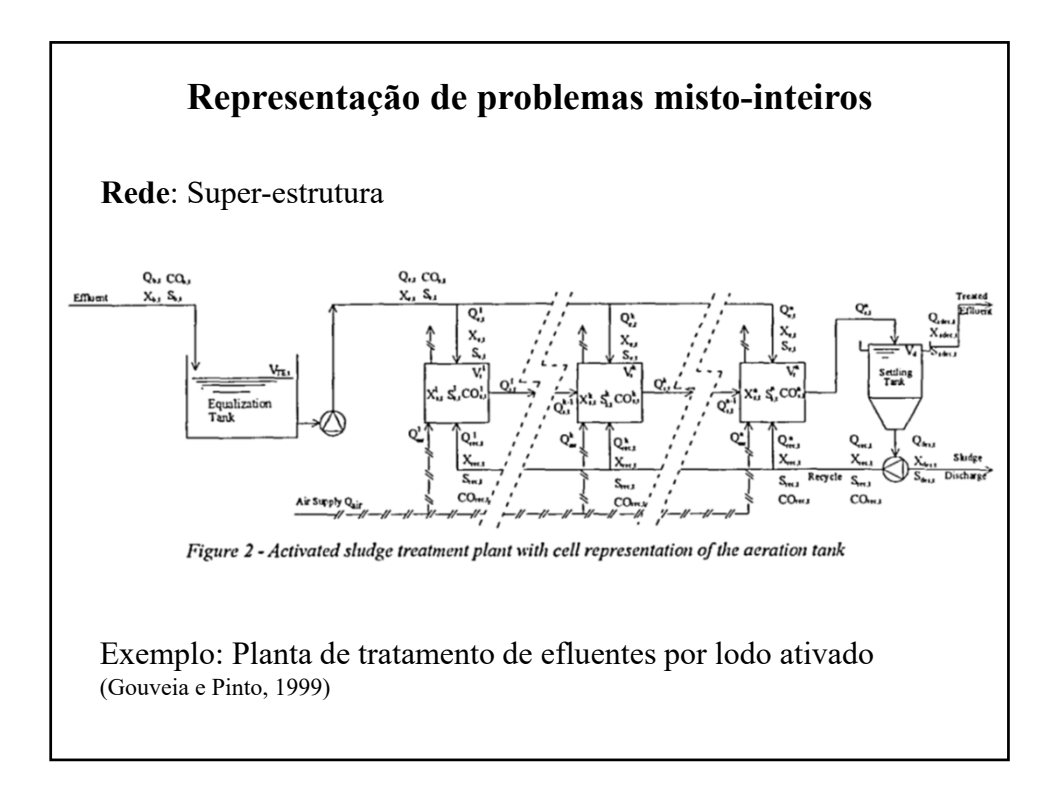

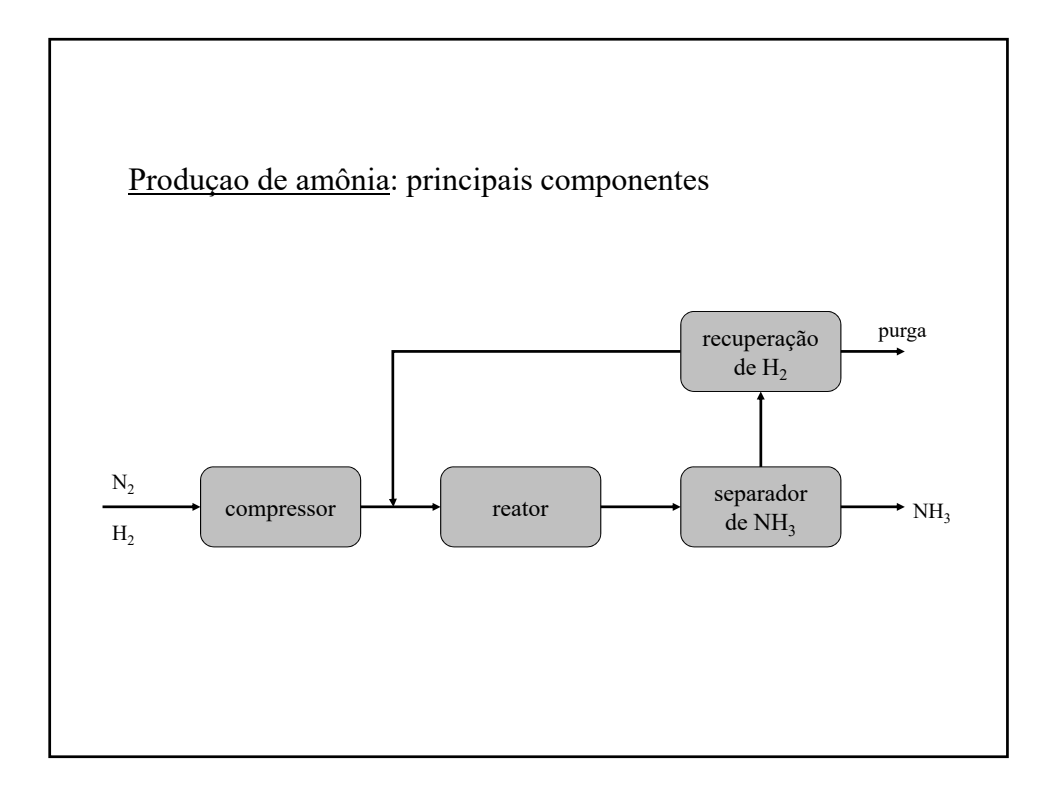

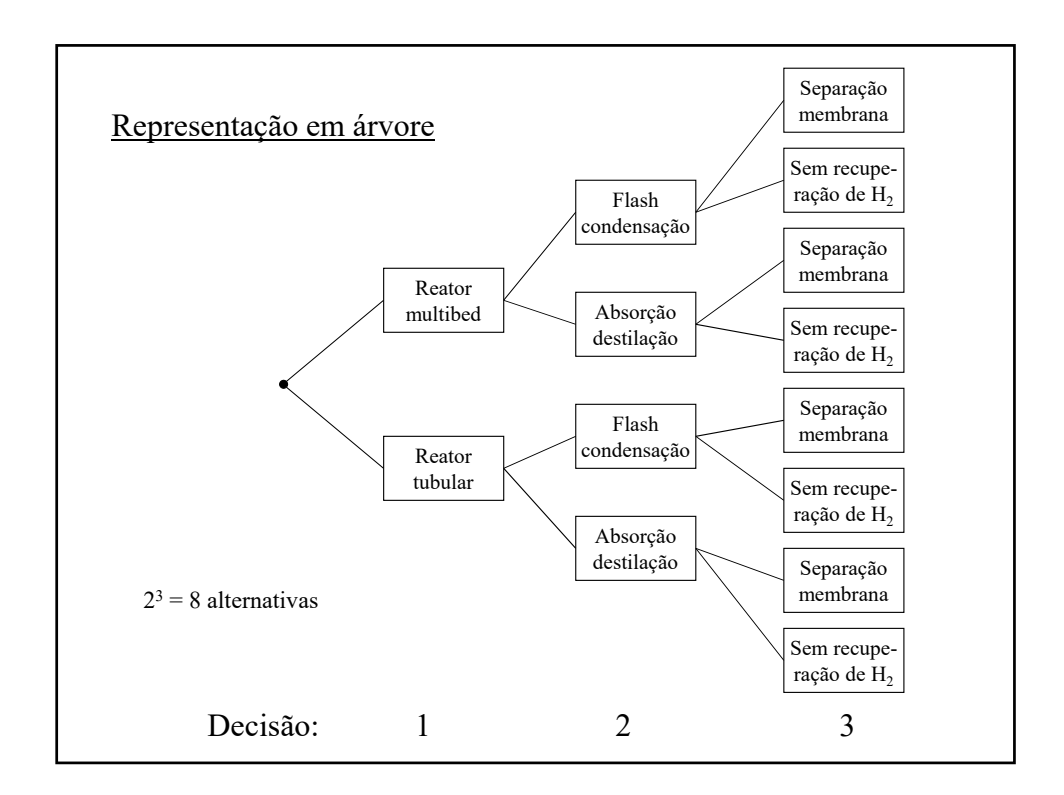

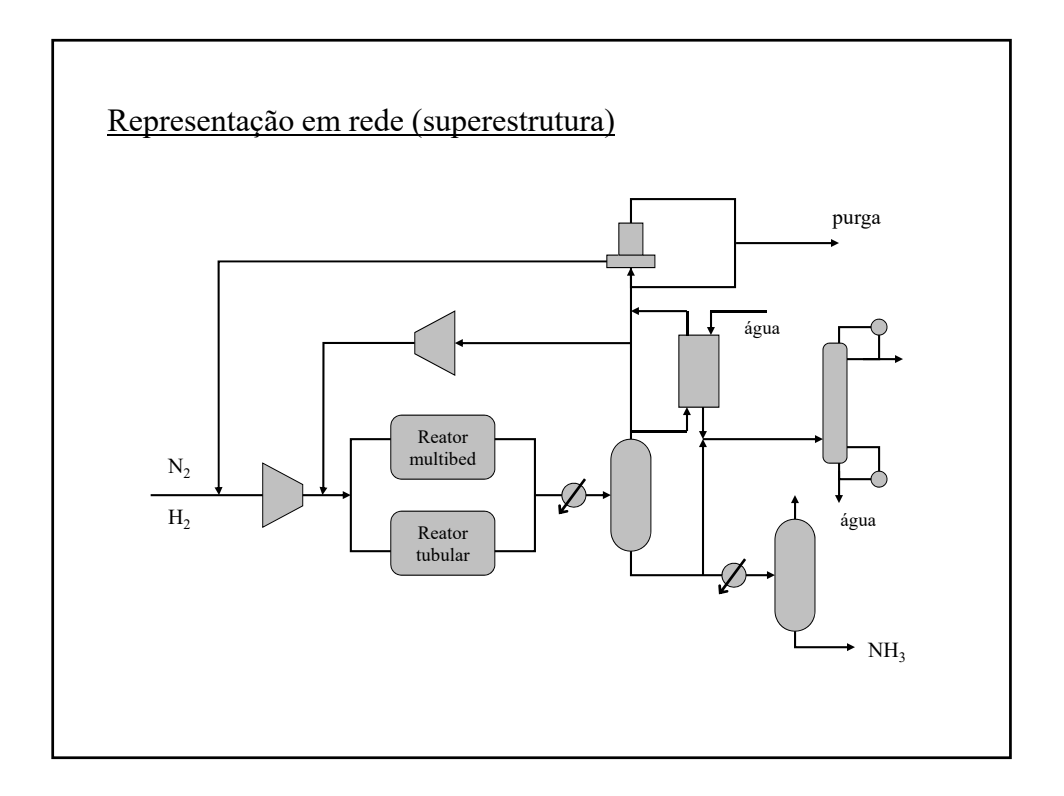

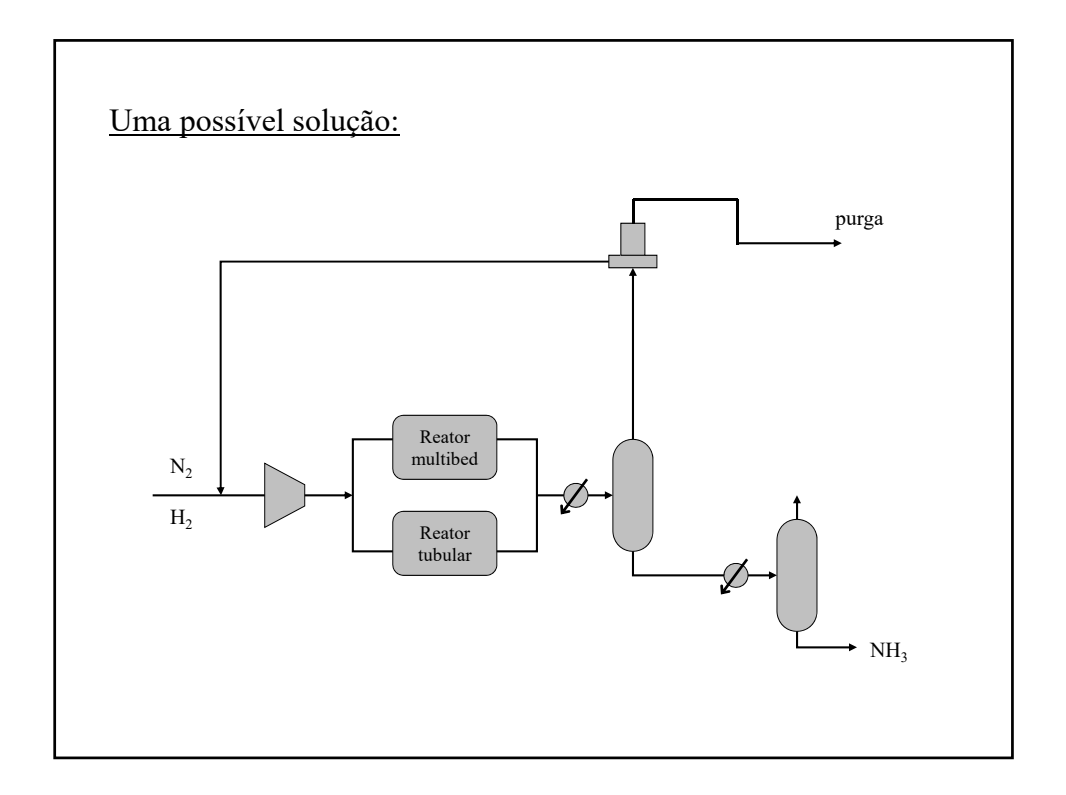

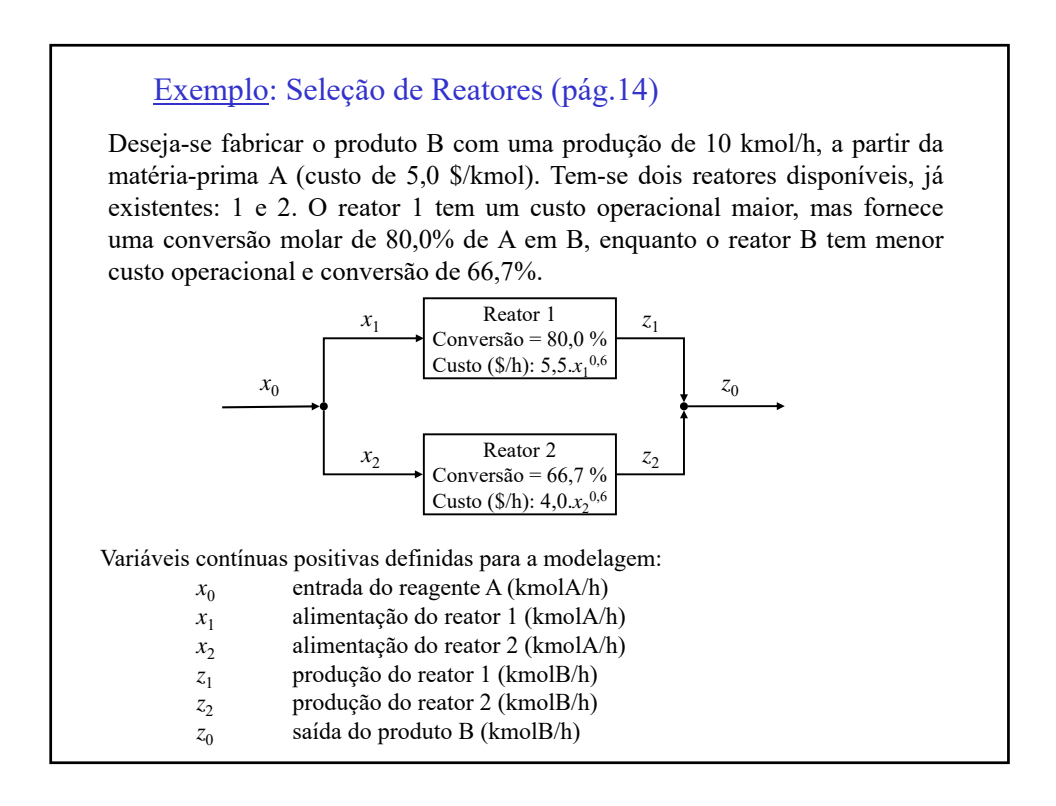

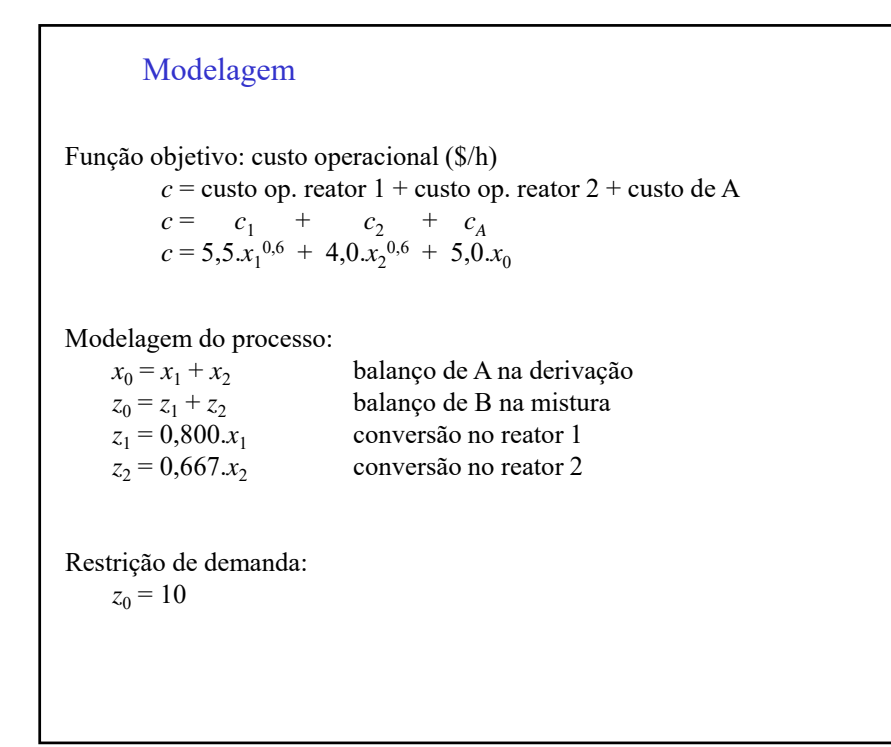

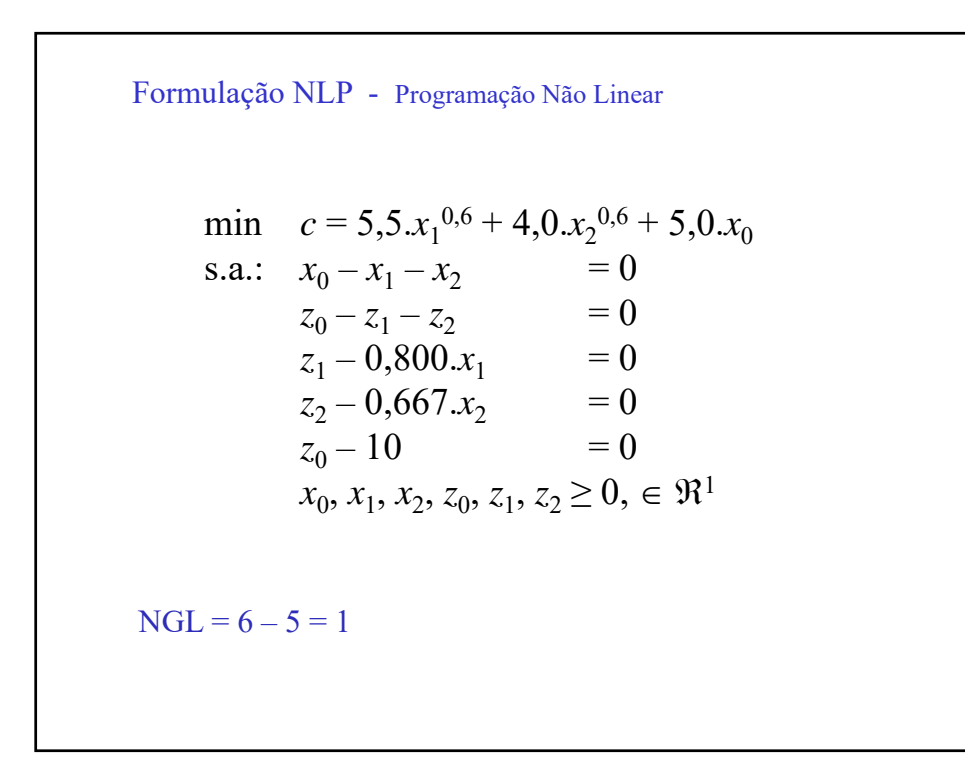

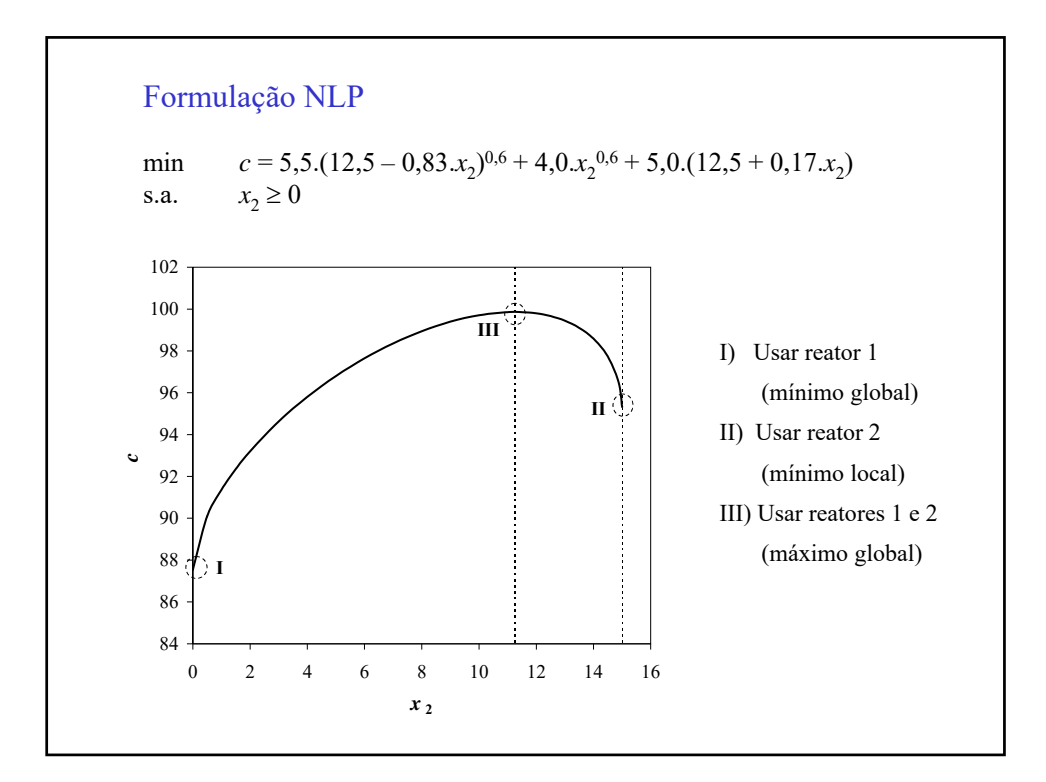